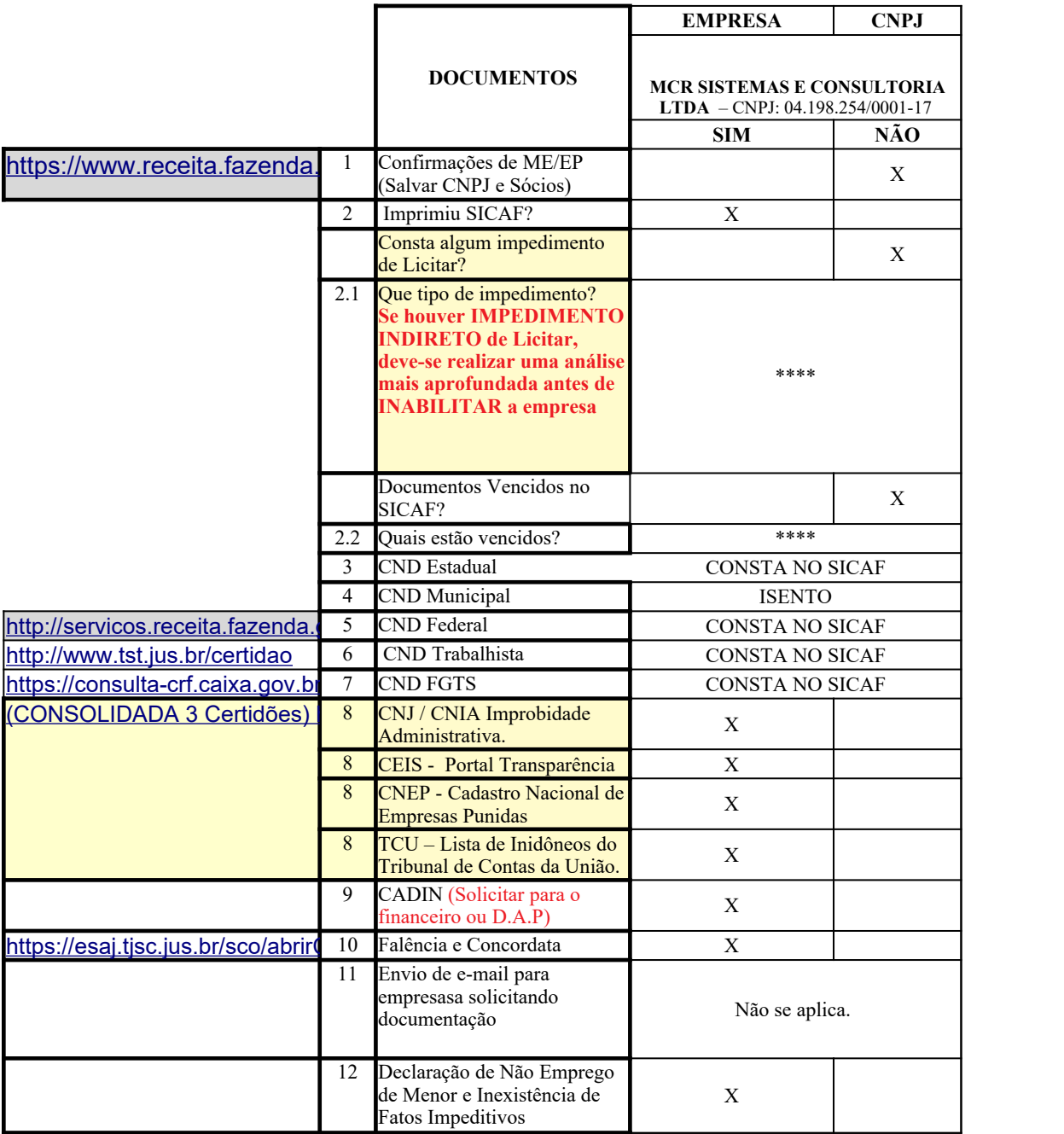

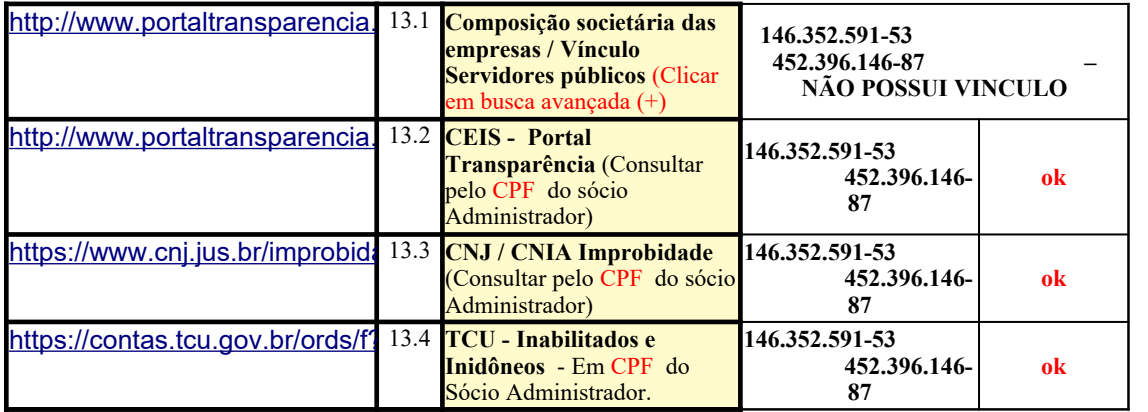

## **Executado em 19/05/2020 13:48 Relatório de Compatibilidade para 00 CONTROLE HABILITAÇÃO.xls**

Se a pasta de trabalho for salva em um formato de arquivo anterior ou aberta em uma versão anterior do Microsoft Excel, os recursos listados não estarão disponíveis.

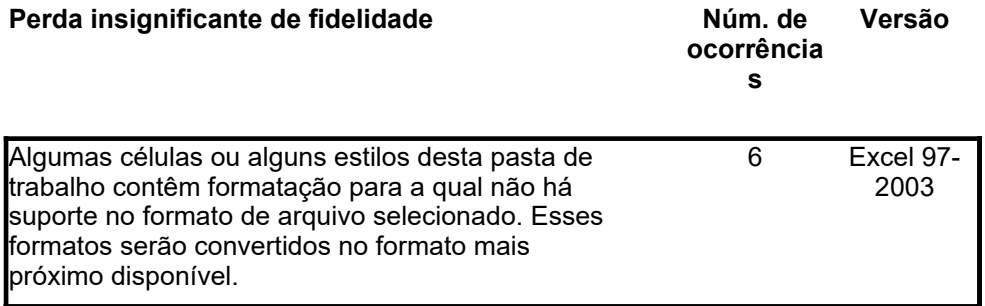